# **ΔΙΑΧΕΙΡΙΣΗ ΥΔΑΤΙΚΩΝ ΠΟΡΩΝ - ΕΡΓΑΣΤΗΡΙΟ**

#### **Το πακέτο hydroTSM της R**

Το πακέτο hydroTSM είναι ένα βασικό εργαλείο ανάλυσης υδρολογικών δεδομένων στην R.

Κυρίως χρησιμοποιείται για την ανάλυση δεδομένων: α) βροχόπτωσης β) παροχής ποταμών

Όπως τα περισσότερα πακέτα της R το hydroTSM διαθέτει έτοιμα ενσωματωμένα δεδομένα ώστε ο χρήστης να αναλύσει και να εκπαιδευτεί στην χρήση του πακέτου.

Σήμερα θα αναλύσουμε το ενσωματωμένο σετ δεδομένων ημερήσιας βροχόπτωσης από έναν μετεωρολογικό σταθμό που ονομάζεται SanMartinoPPts

Άλλα ενσωματωμένα σετ δεδομένων είναι: EbroPPtsMonthly (μηνιαία δεδομένα βροχόπτωσης από την λεκάνη απορροής του ποταμού Ebro στην Ισπανία), OcaEnOnaQts (ημερήσια δεδομένα ποτάμιας παροχής από την λεκάνη του ποταμού Ebro).

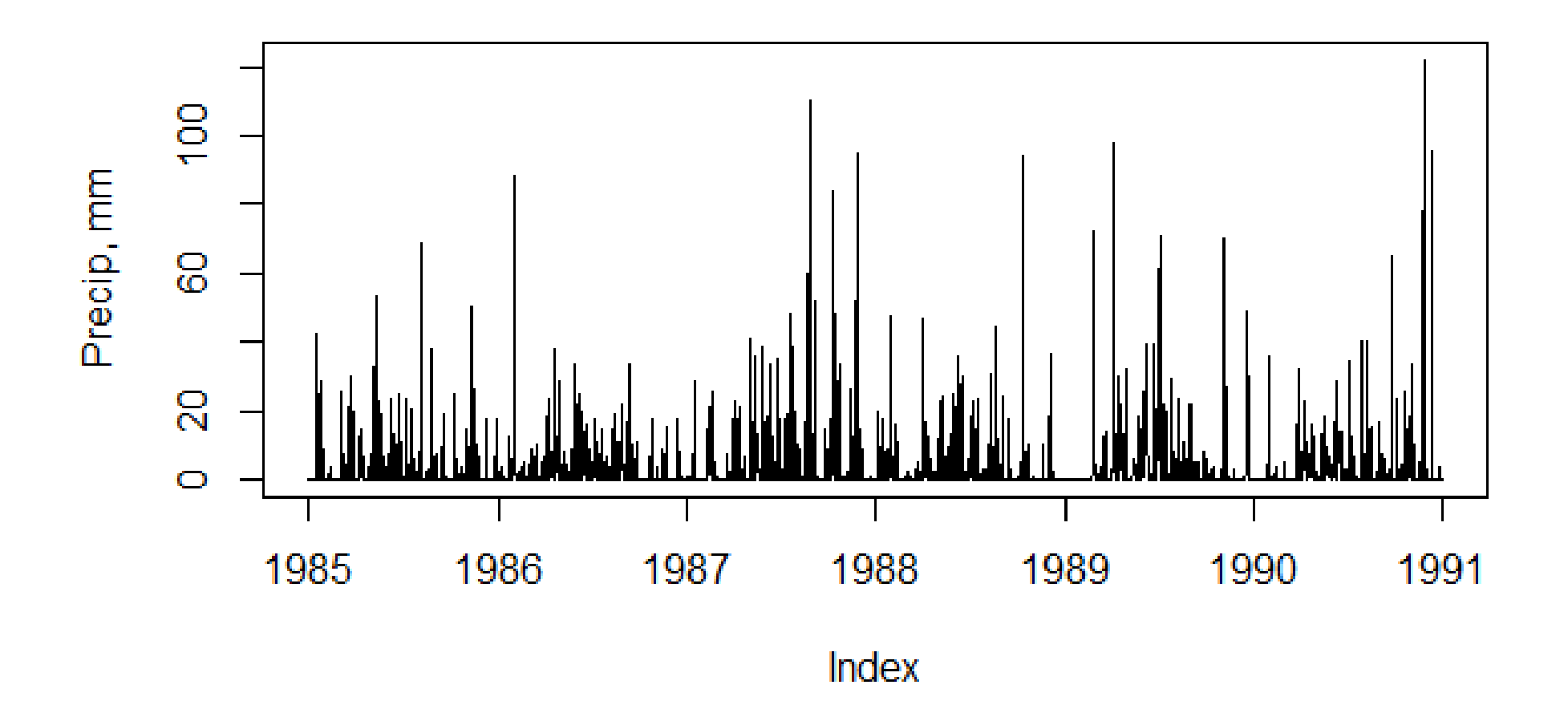

#### Daily time series at San Marti Daily Boxplot at San Martin Daily Histogram at San Marti

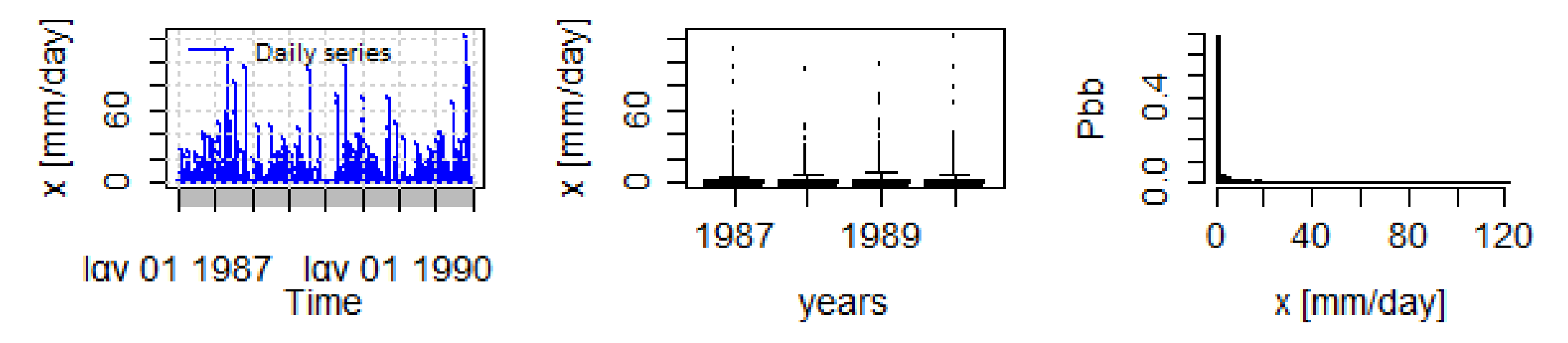

lonthly time series at San MarMonthly Boxplot at San MartMonthly Histogram at San Mar

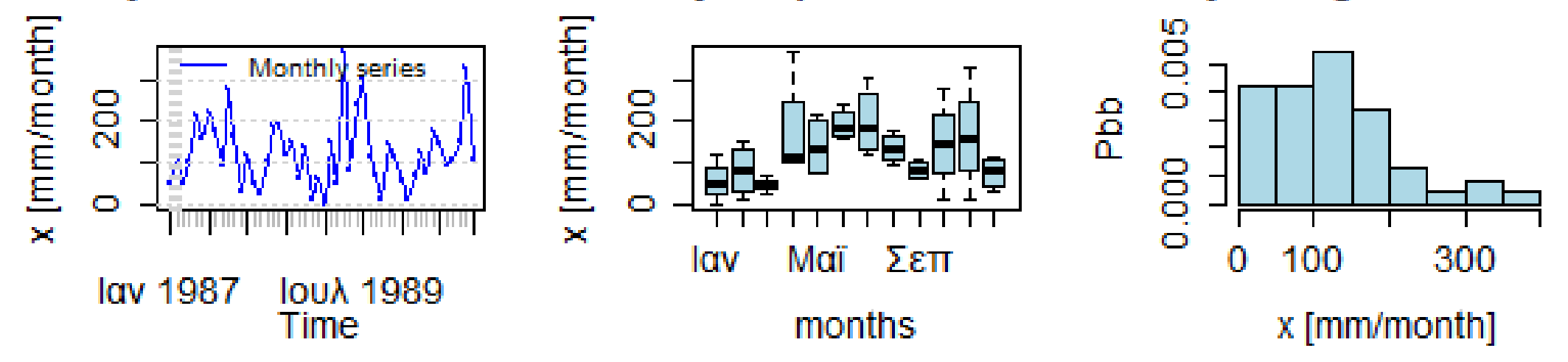

#### Monthly precipitation at San Martino st., [mm/month]

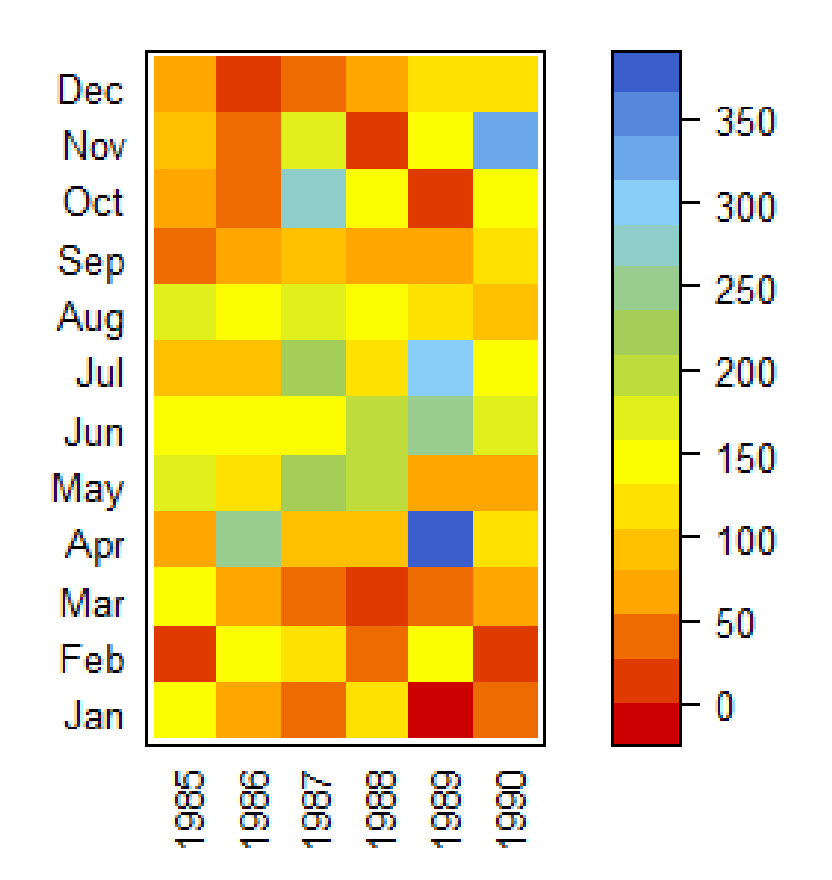

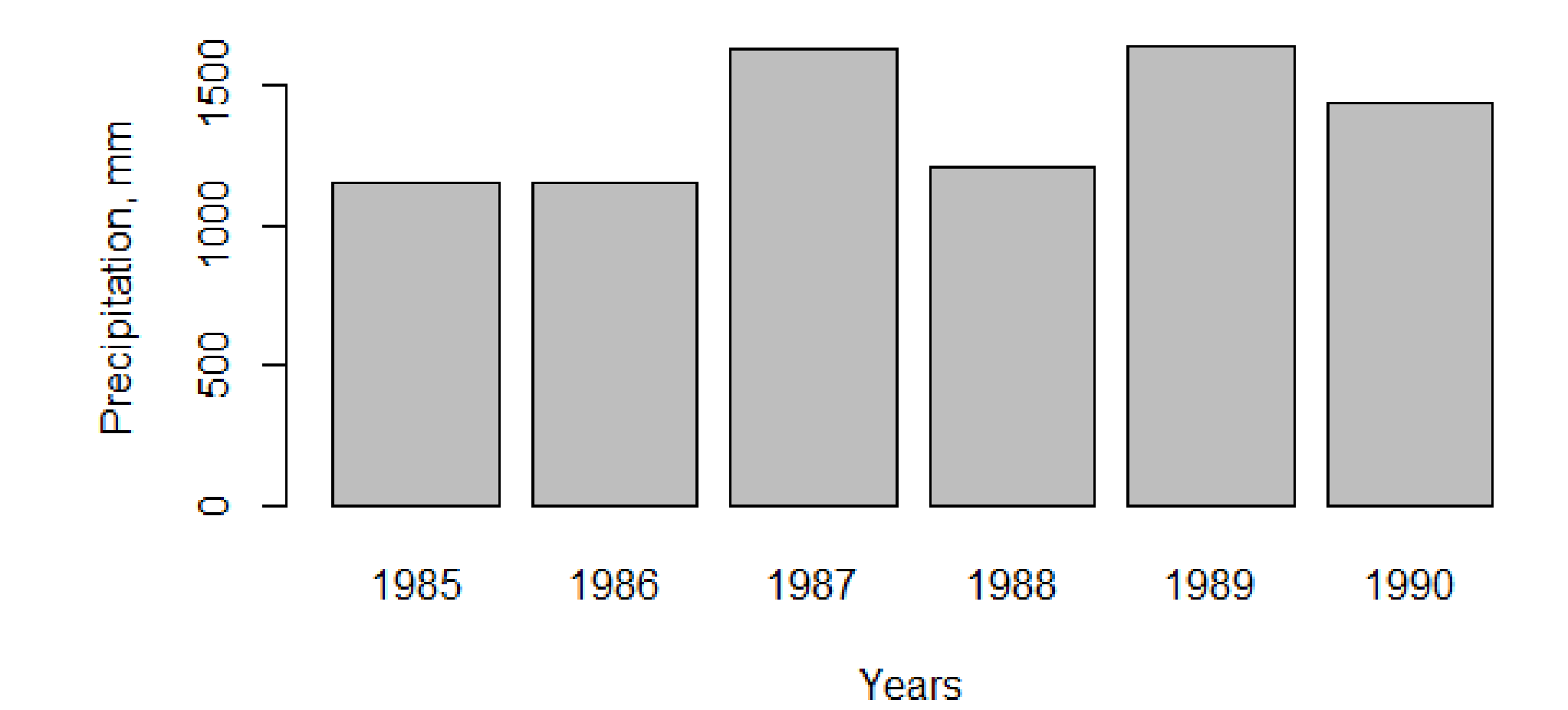

## **Monthly Precipitation**

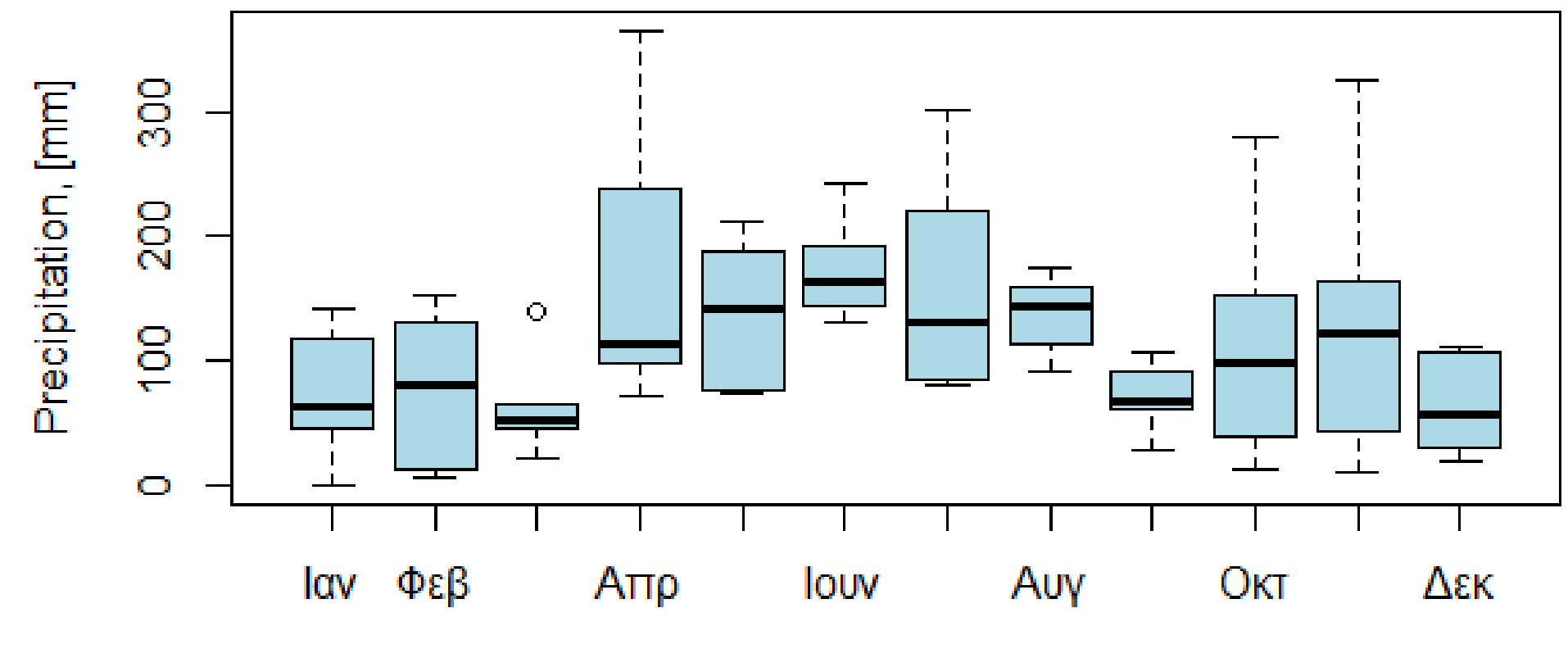

Month

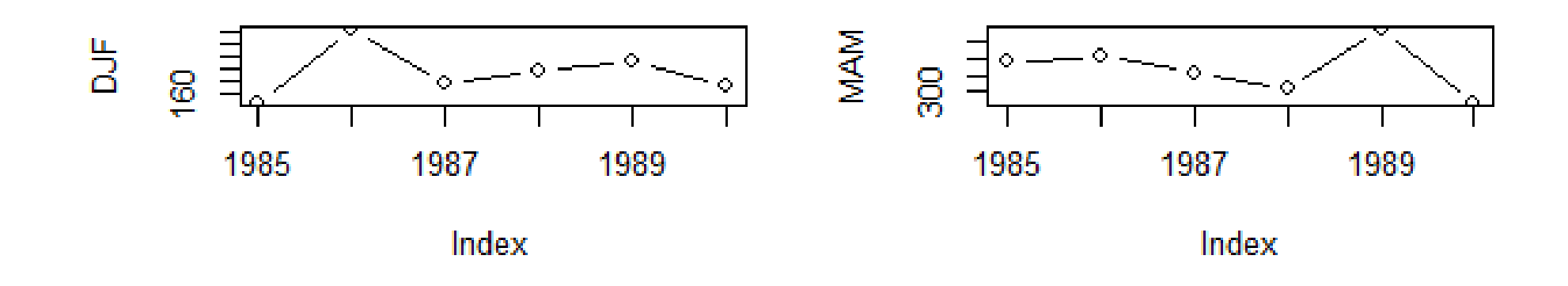

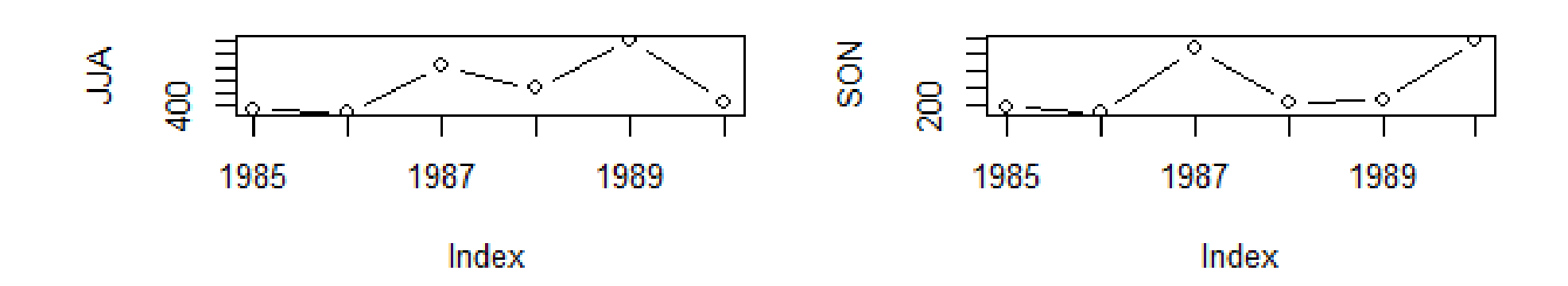

# **Climograph**

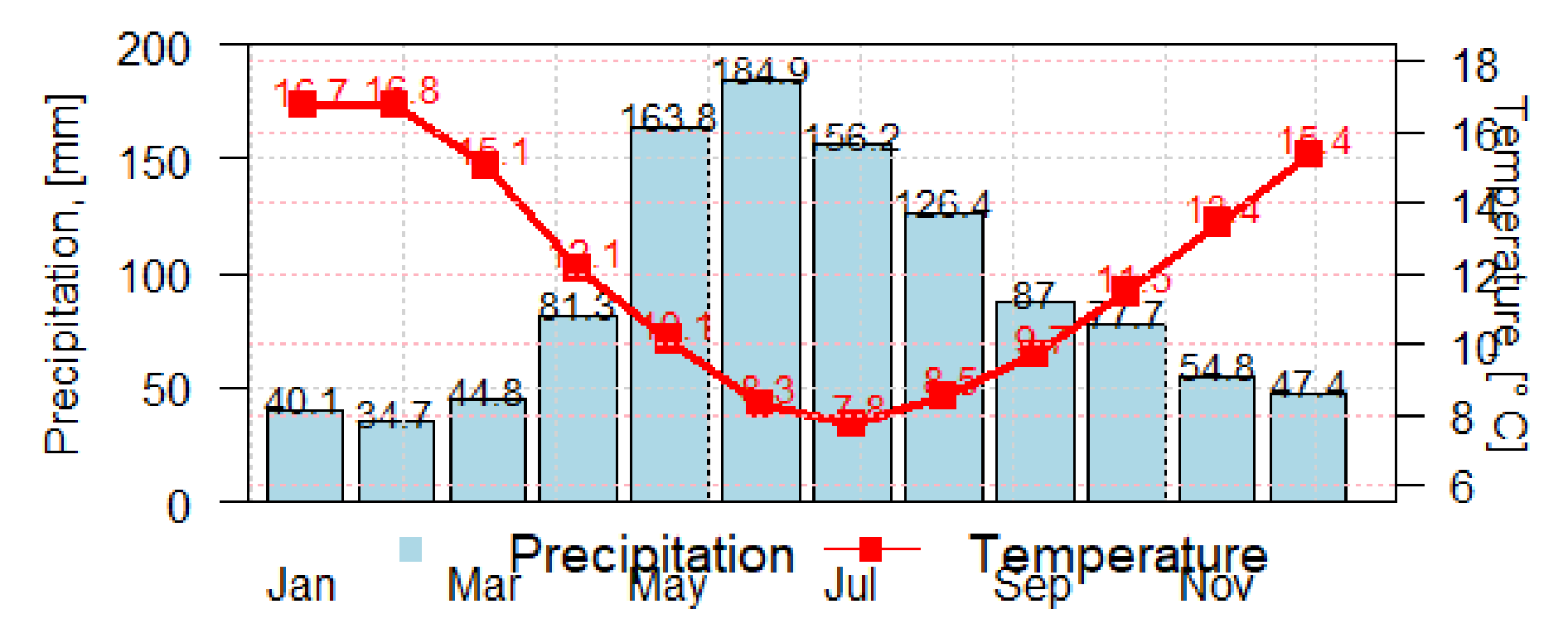

# **Προσαρμογή της βέλτιστης συνάρτησης πυκνότητας πιθανότητας πάνω στα δεδομένα**  $\lambda$ τιστης συνάρτησης πυκνότητας πιθανότητας ι $\sigma$ η πυκνότητας πιθανότητας πιθανότητας περανότητας προσφαιρεί της προσφαιρείται το προσφαιρείται το προσφαιρείται το προσφαιρείται το προσφαιρείται το προσφαιρείται το προσ  $\frac{1}{2}$ ρμογή της βέλτιστης συνάρτησης πυκνότητας πιθανότητας τόνα<br>είνα<br>ονική συνάρτηση πυκνότητας πιθανότητας<br> $\frac{1}{2} \frac{1}{\sigma} e^{-\frac{1}{2} \left( \frac{x-\mu}{\sigma} \right)^2}$

1. Κανονική συνάρτηση πυκνότητας πιθανότητας

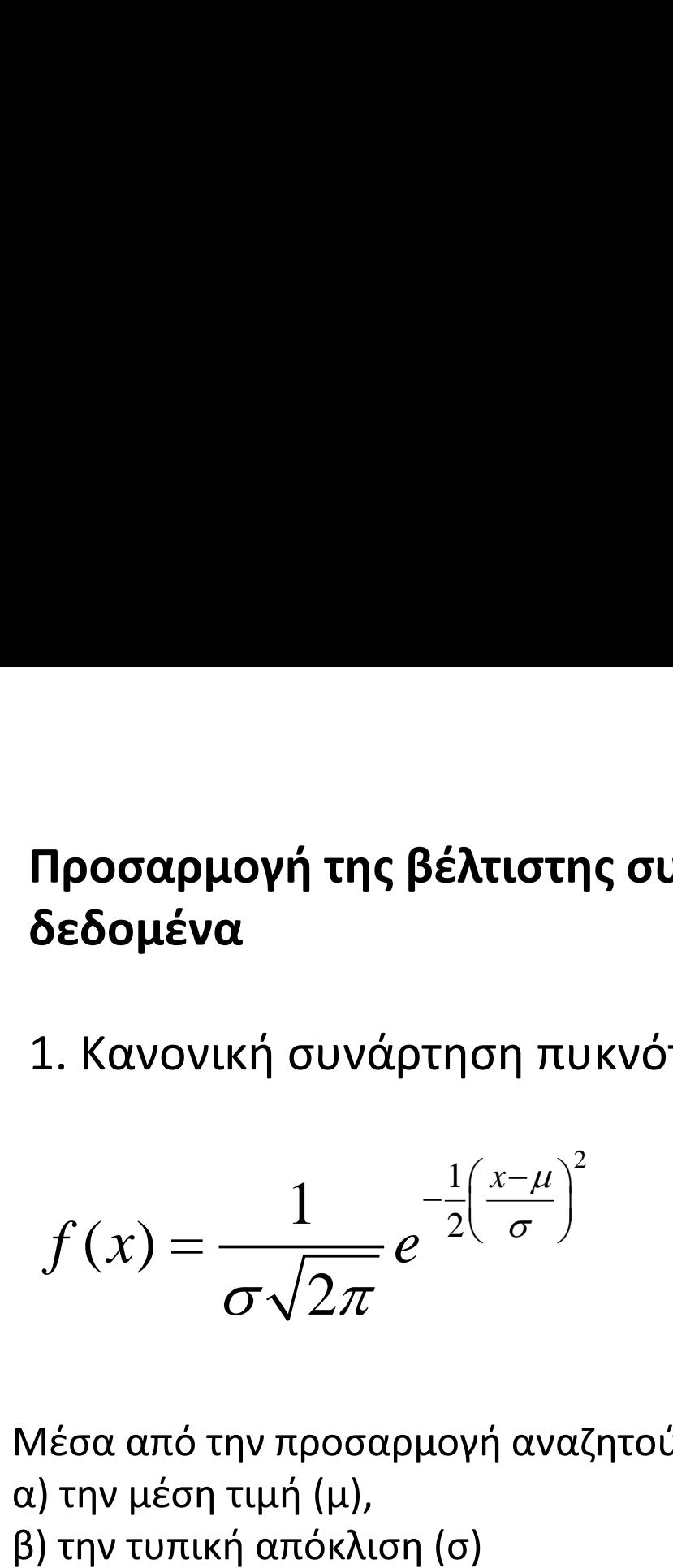

Μέσα από την προσαρμογή αναζητούμε δύο παράγοντες: α) την μέση τιμή (μ), β) την τυπική απόκλιση (σ)

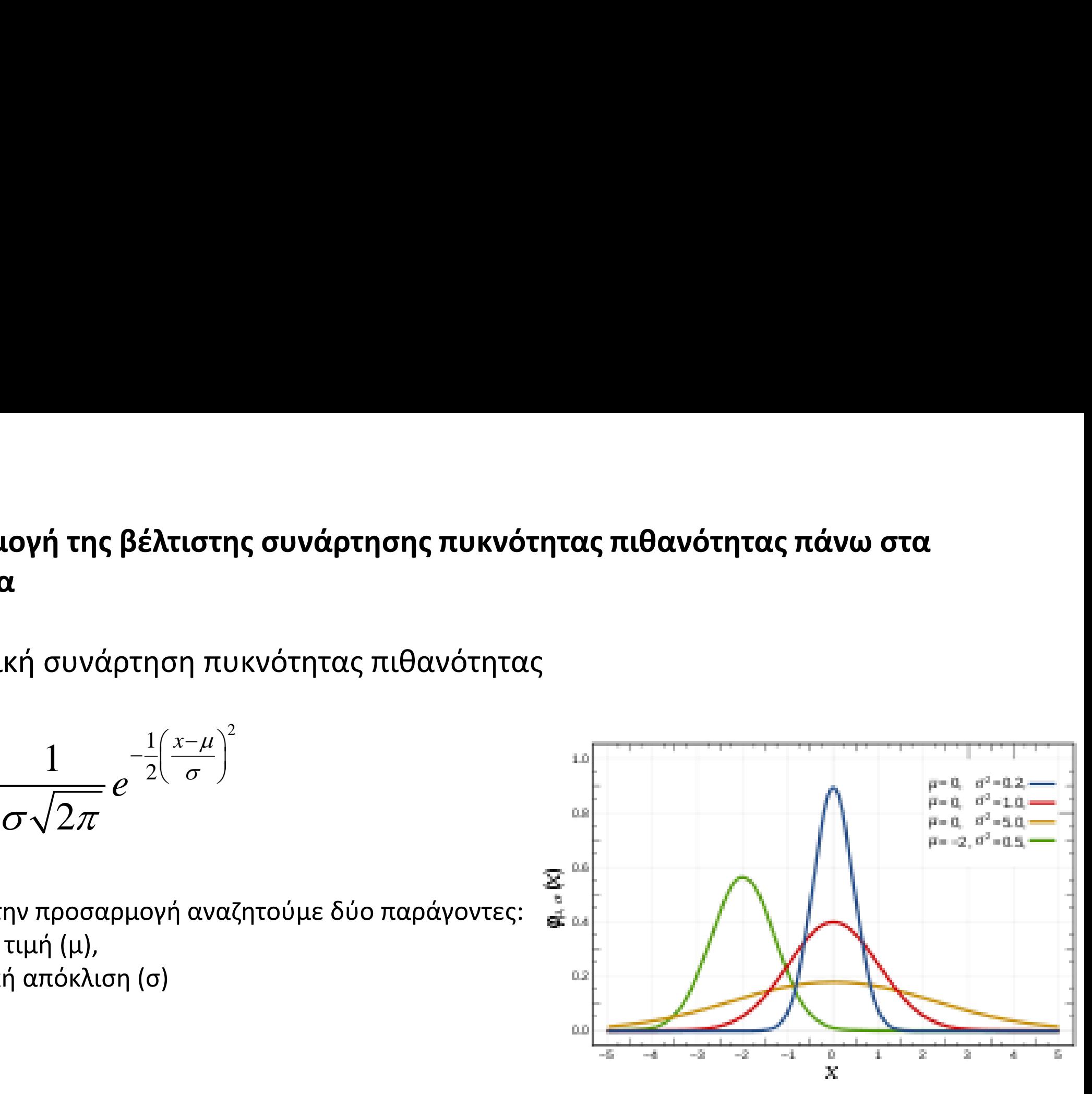

## **Προσαρμογή της βέλτιστης συνάρτησης πυκνότητας πιθανότητας πάνω στα δεδομένα**

2. Gamma συνάρτηση πυκνότητας πιθανότητας

Προσαρμογή της βέλτιστι  
\nδεδομένα  
\n2. Gamma συνάρτηση πυκ  
\n
$$
f(x;k,\theta) = \frac{x^{k-1}e^{-\frac{x}{\theta}}}{\theta^k \Gamma(k)}
$$
\n
$$
\Gamma(k) = (k-1)!
$$

Μέσα από την προσαρμογή αναζητούμε δύο παράγοντες: α) την παράμετρο μορφής (shape, k), β) την παράμετρο κλίμακας (scale, θ) Το αντίστροφο της κλίμακας λέγεται rate β = 1/θ **Προσαρμογή της βέλτιστης συνάρτησης πυκνότητας πιθαν<br>δεδομένα<br>2. Gamma συνάρτηση πυκνότητας πιθανότητας<br>** $f(x; k, \theta) = \frac{x^{k-1}e^{-\frac{x}{\theta}}}{\theta^k \Gamma(k)}$ **<br>** $\Gamma(k) = (k-1)!$ **<br>Μέσα από την προσαρμογή αναζητούμε δύο παράγοντες:<br>2) την παράμε** 

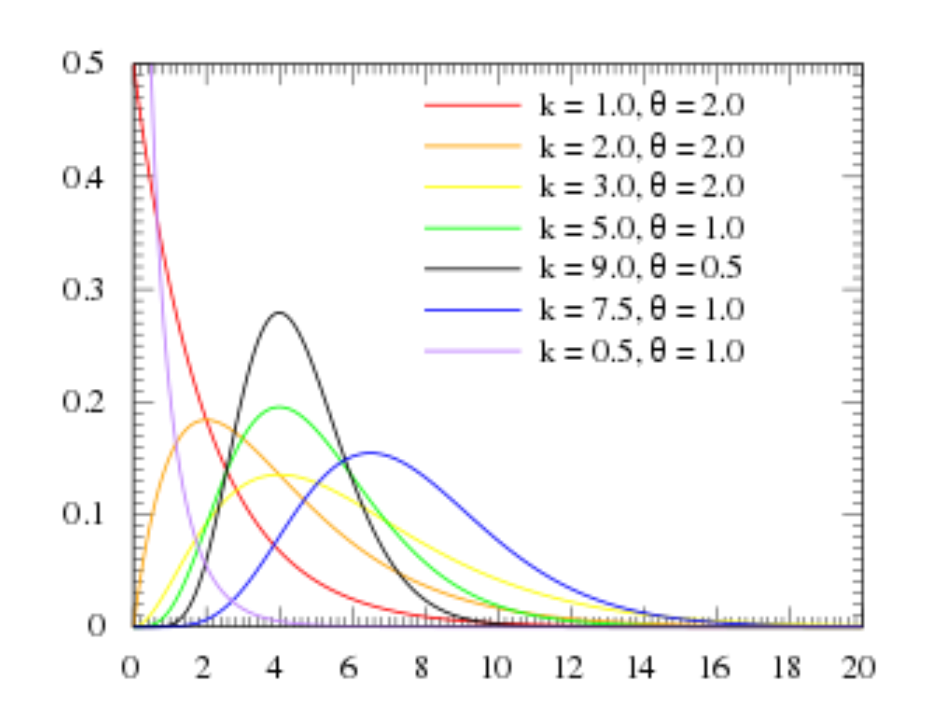

#### **Προσαρμογή της βέλτιστης συνάρτησης πυκνότητας πιθανότητας πάνω στα δεδομένα**

3. Weibull συνάρτηση πυκνότητας πιθανότητας

**Προσαρμογή της βέλτιστης συνάρτησης πυκ**  
\n**δεδομένα**  
\n3. Weibull συνάρτηση πυκνότητας πιθανότητ  
\n
$$
f(x; \lambda, k) = \begin{cases} \frac{k}{\lambda} \left(\frac{x}{\lambda}\right)^{k-1} e^{-(x/\lambda)^k}, & x \ge 0 \\ 0, & x < 0 \end{cases}
$$
  
\nΛέσα από την προσαρμογή αναζητούμε δύο παράγοντ  
\nκ) την παράμετρο μορφής (shape, k),  
\nδ) την παράμετρο κλίμακας (scale, λ)

Μέσα από την προσαρμογή αναζητούμε δύο παράγοντες: α) την παράμετρο μορφής (shape, k), β) την παράμετρο κλίμακας (scale, λ)

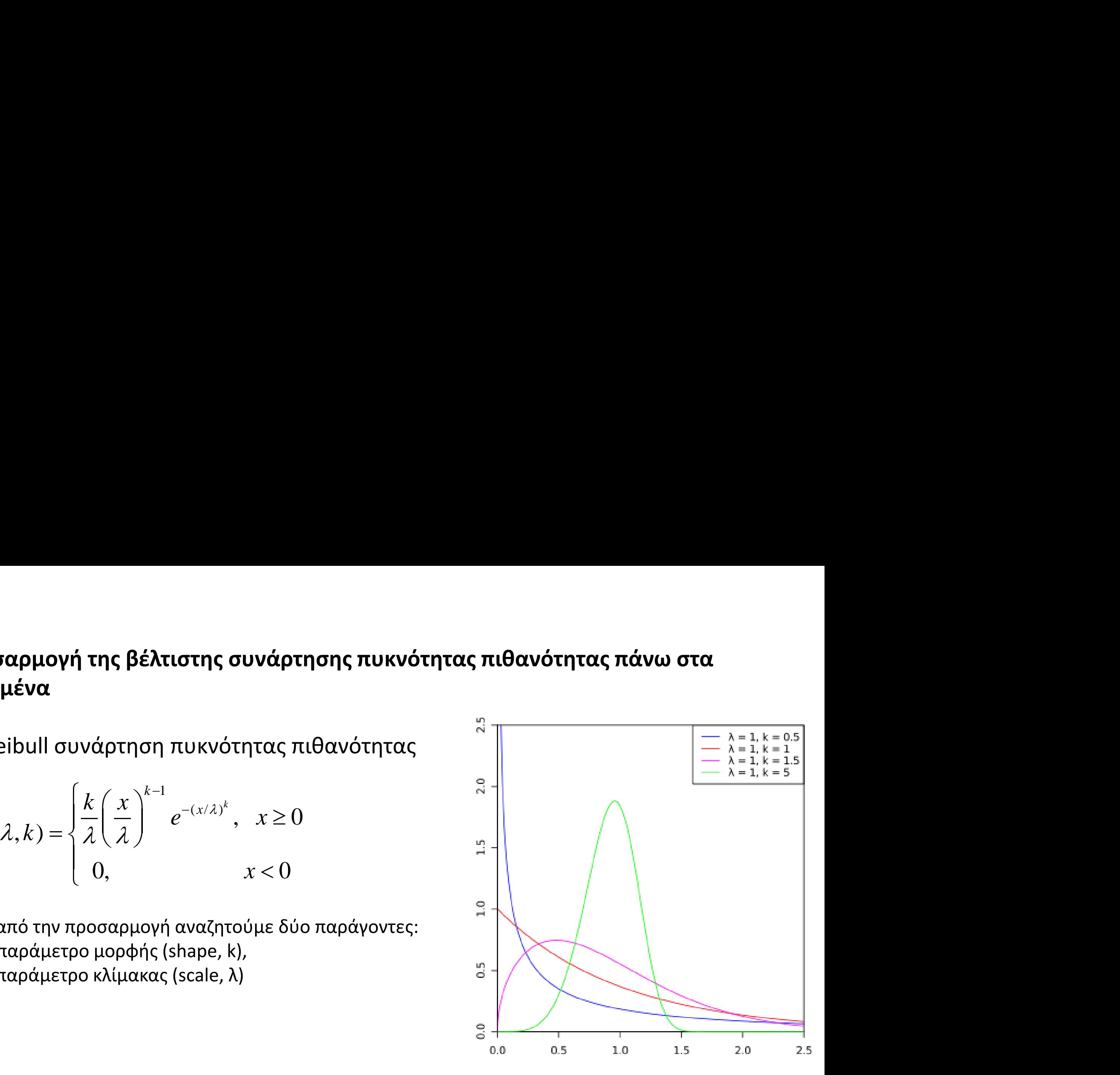

install.packages("hydroTSM") install.packages("plyr") install.packages("devtools") install.packages("lattice") install.packages("fitdistplus")

library(hydroTSM) library(plyr) library(devtools) library(lattice) library(fitdistrplus)

#Import data from hydroTSM package #Daily precipitation data data(SanMartinoPPts)

#Select only the data from 1985 x <- window(SanMartinoPPts, start=as.Date("1985-01-01")) #Check the starting date start(x)

#Check the ending date end(x)

#Check if the time-series is regular or not is.regular(x)

#Strict check on time-series is.regular(x,strict=TRUE)

#Omit the third value and check regularity again is.regular(x[-3],strict=TRUE)

```
#move the time-series one step forward
lag(x, k = -1)merge(x, lag1 = lag(x, k=1))
```

```
#move the time-series one step forward
merge(x, lag1 = lag(x, k=1))
```

```
#Get data summary
summary(x)
smry(x)
```

```
#Create a simple plot of data-set
plot(x, y \mid ab = "Precip, mm")
```

```
#Plot data with the hydroplot function
hydroplot(x,
```

```
var.type="Precipitation", 
main="at San Martino",
pfreq = "dm", 
from="1987-01-01")
```
#Transform daily into monthly values m <- daily2monthly(x, FUN=sum) smry(m)

# Creating a matrix with monthly values per year in each column M <- matrix(m, ncol=12, byrow=TRUE)

```
colnames(M) <- month.abb
rownames(M) <- unique(format(time(m), "%Y"))
```

```
# Plotting the monthly precipitation values
# with a heat plot
print(matrixplot(M, ColorRamp="Precipitation",
         main="Monthly precipitation at San Martino st., [mm/month]"))
```

```
#Transform daily into yearly values
z = daily2annual(x, FUN=sum, na.rm=TRUE)
smry(z)
```
#Plot annual time-series barplot(z,

```
xlab = "Years", 
ylab = "Precipitation, mm")
```
#Get Years from time-series yr = as.numeric(format(index(z),"%Y"))

#plot again with year-values in x-axis barplot(z,

```
yr,
xlab = "Years", 
ylab = "Precipitation, mm")
```
#Compute annual mean value  $z$ .mean = sum(z)/length(z)

#Monthly data analysis #Median of the monthly values of dataset x monthlyfunction(m, FUN=median, na.rm=TRUE) cmonth <- format(time(m), "%b") months <- factor(cmonth, levels=unique(cmonth), ordered=TRUE)

```
#Create boxplot of monthly values
boxplot(coredata(m) \sim months,
    col="lightblue", 
    main="Monthly Precipitation",
    ylab="Precipitation, [mm]", 
    xlab="Month")
```
#Seasonal Analysis #Compute the mean-seasonal values of precipitation seasonalfunction(x, FUN=sum) / length(z)

```
#Extracting the seasonal values for each year
DJF <- dm2seasonal(x, season="DJF", FUN=sum)
MAM <- dm2seasonal(m, season="MAM", FUN=sum)
JJA <- dm2seasonal(m, season="JJA", FUN=sum)
SON <- dm2seasonal(m, season="SON", FUN=sum)
```

```
#Plot Seasonal Precipitation plots
par(mfrow = c(1,1))plot(DJF,type="b")
plot(MAM,type="b")
plot(JJA,type="b")
plot(SON,type="b")
```

```
#Extreme value analysis
hydroplot(x, 
      ptype="ts", 
      pfreq="o",
```

```
var.unit="mm")
```
#Counting and plotting the number of days #in the period where precipitation is > 10 [mm] R10mm <- length( x[x>10] )

```
#Identifying the wet days 
#daily precipitation >= 10 mm
wet.index \lt- which(x \gt= 10)
smry(wet.index)
```
#Computing the 95th percentile #of precipitation on wet days quantile(wet.index) PRwn95 <- quantile(wet.index, probs=0.95, na.rm=TRUE)

#Identifying the very wet days #daily precipitation >= PRwn95 very.wet.index <- which(x >= PRwn95)

#Computing the total precipitation on the very wet days R95p <- sum(x[very.wet.index])

#Create Climograph data(MaquehueTemuco)

# extracting individual ts of precipitation, maximum and minimum temperature pcp <- MaquehueTemuco[, 1] tmx <- MaquehueTemuco[, 2] tmn <- MaquehueTemuco[, 3]

# Plotting the climograph  $par(mfrow=c(1,1))$ m <- climograph(pcp=pcp, tmx=tmx, tmn=tmn, pcp.label="Precipitation, [mm]", tmean.label="Temperature, [\U00B0 C]", na.rm=TRUE)

#Transform daily to monthly precipitation values #Transform daily into yearly values mon = daily2monthly(x, FUN=sum, na.rm=TRUE)

```
#Compute monthly precipitation descriptive statistics
mean.mon.prec = mean(mon)
median.mon.prec = median(mon)
range = range(mon)range.mon.prec = range[2]-range[1]
sd.mon.prec = sd(mon)
var.mon.prec = var(mon)
IQR.mon.prec = IQR(mon)
summary(mon)
```
#Plot the location of monthly precipitation #in relation to other theoretical probability density distributions  $mon1 = data-frame(mon)$ descdist(mon1\$mon)

#Fit the normal probability density distribution #to the monthly precipitation data fn <- fitdist(mon1\$mon, "norm", method = "mle") #Get summary of normal model output summary(fn) #Make a plot of data and normal distribution curve plot(fn)

```
#Fit the gamma probability density distribution
#to the monthly precipitation data
fg = fitdist(replace(mon1$mon,
       which(mon1$mon==0),0.1),
  "gamma",
  method = "mle")
summary(fg)
```
plot(fg)

#Fit the most appropriate Weibull probability density #distribution model to the monthly precipitation data fw <- fitdist(replace(mon1\$mon,

```
which(mon1$mon==0),0.1), 
       "weibull",
       method = "mle")
#Get summary of Weibull model output
summary(fw)
plot(fw)
```
#Get the probability of an event #with precipitation from 50 to 400 mm/month with step 50 m^3/s dweibull(seq(50,400,by=50),

```
shape=1.440047, scale = 124.590789,
log = FALSE)
```
#Get the cumulative probability of an event #with discharge higher than 300 mm/month pweibull(300,

```
shape=1.440047, scale = 124.590789, 
log = FALSE, 
lower.tail=TRUE)
```